Beyond the Mouse – A Short Course on Programming LAB02: Matlab, Variables

#### Ronni Grapenthin

Geophysical Institute, University of Alaska Fairbanks

September 23, 2010

YOU'LL NEVER FIND A PROGRAMMING LANGUAGE THAT FREES YOU FROM THE BURDEN OF **CLARIFYING** YOUR IDEAS. **PUT I KNOW** WHAT I MEAN!

> "The Uncomfortable Truths Well", http://xkcd.com/568 (April 13, 2009)

<span id="page-1-0"></span>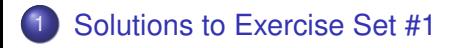

thanks for the images :)

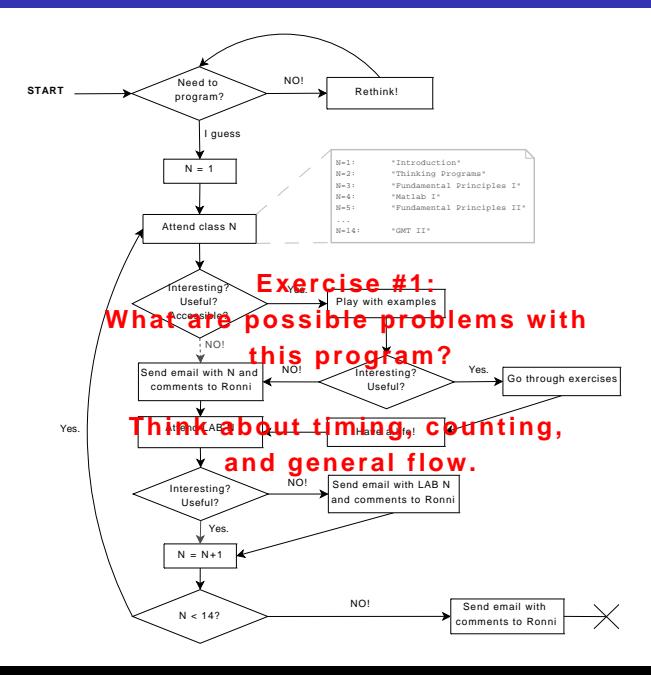

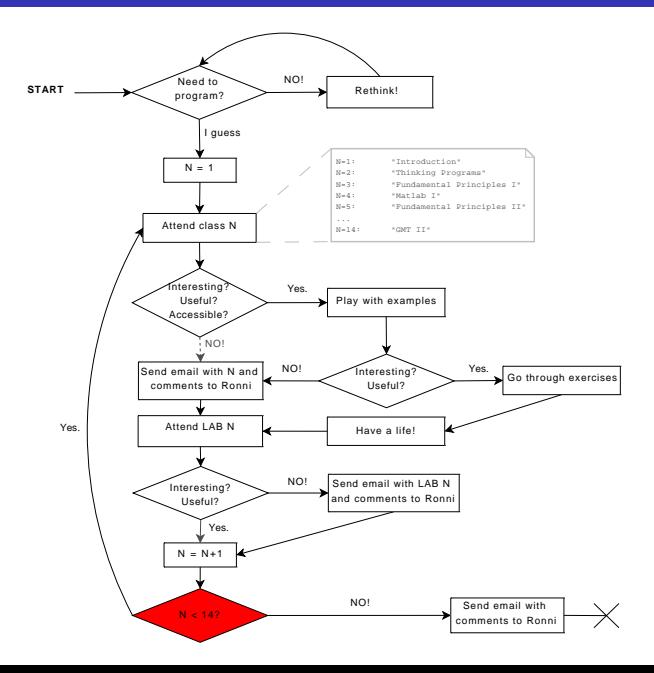

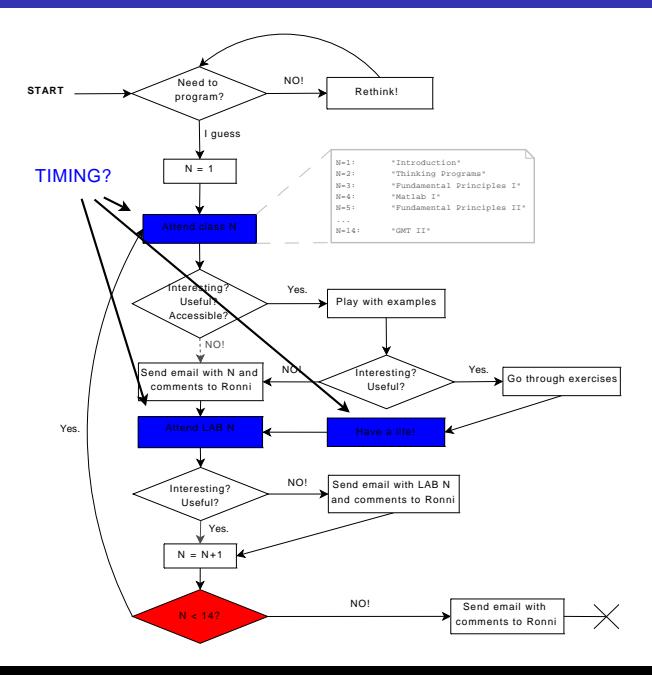

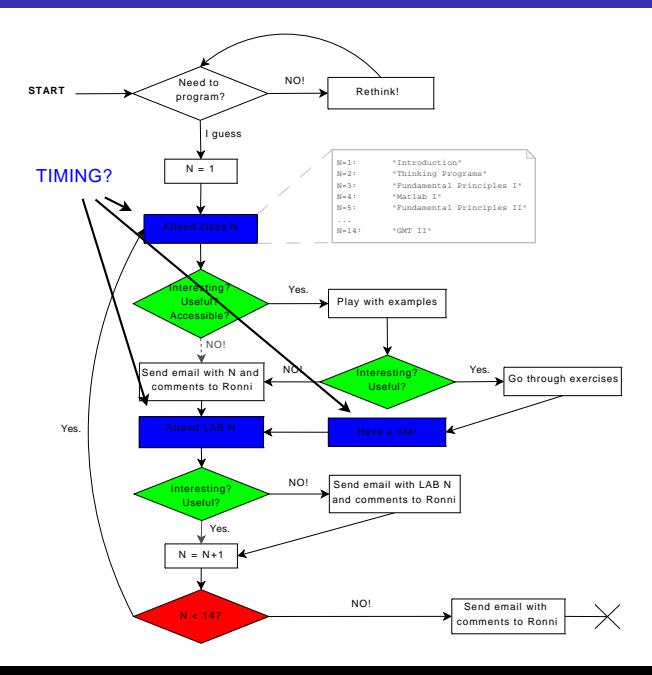

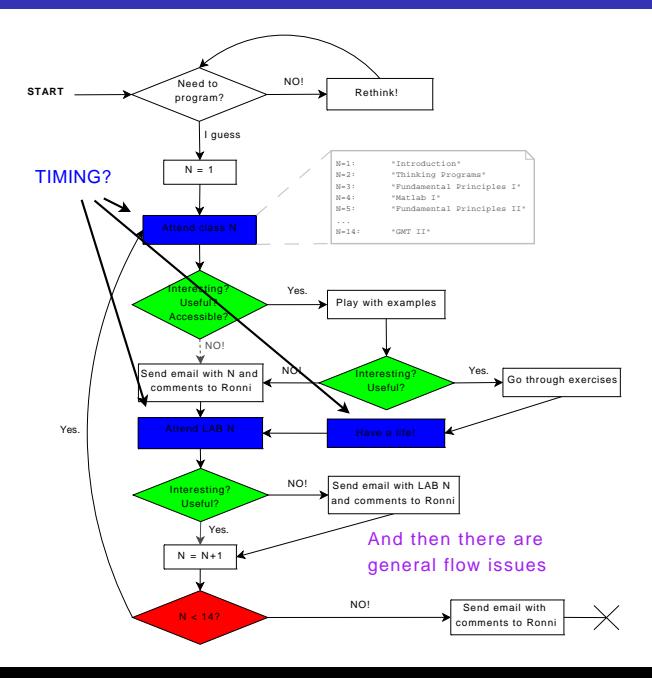

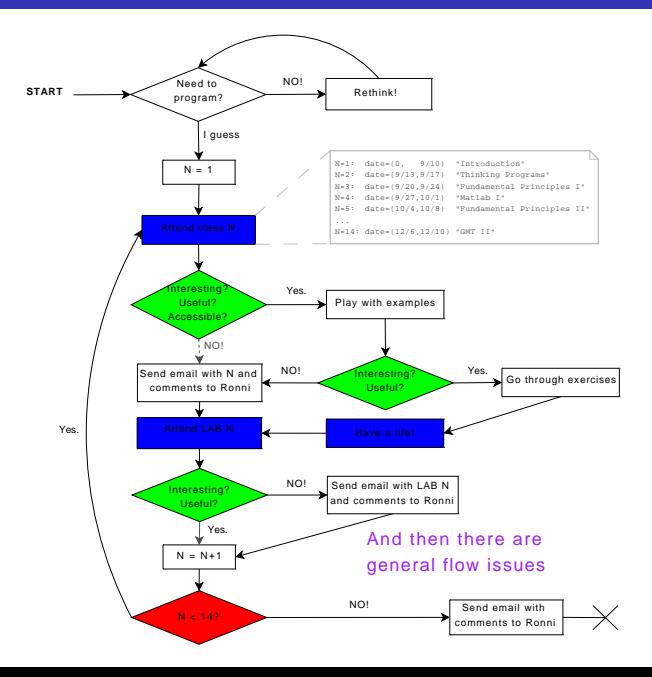

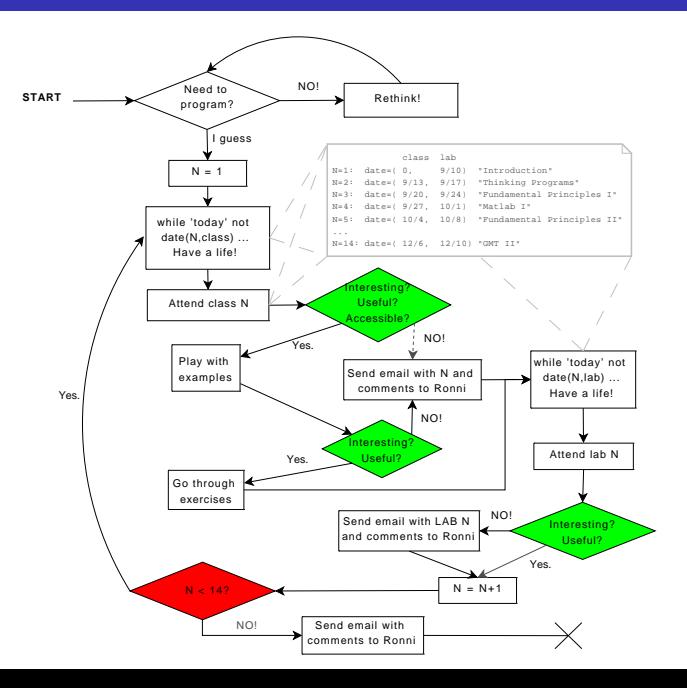

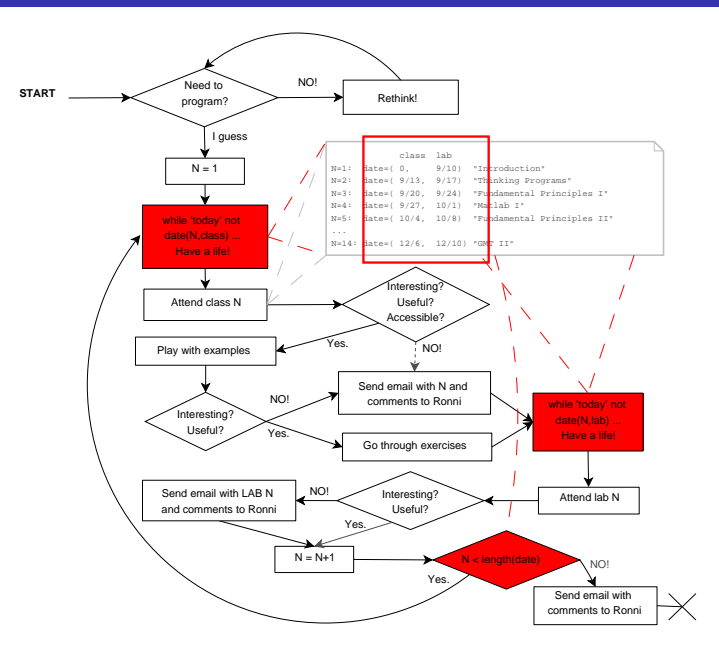

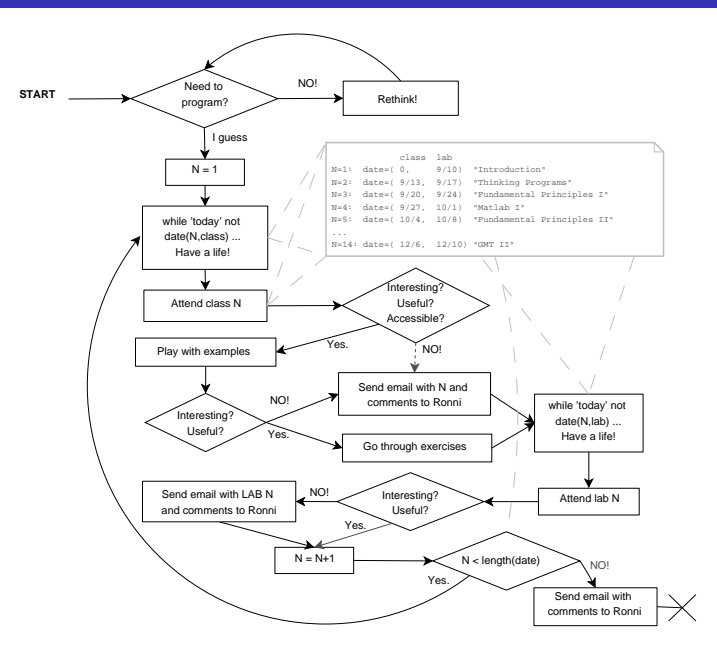

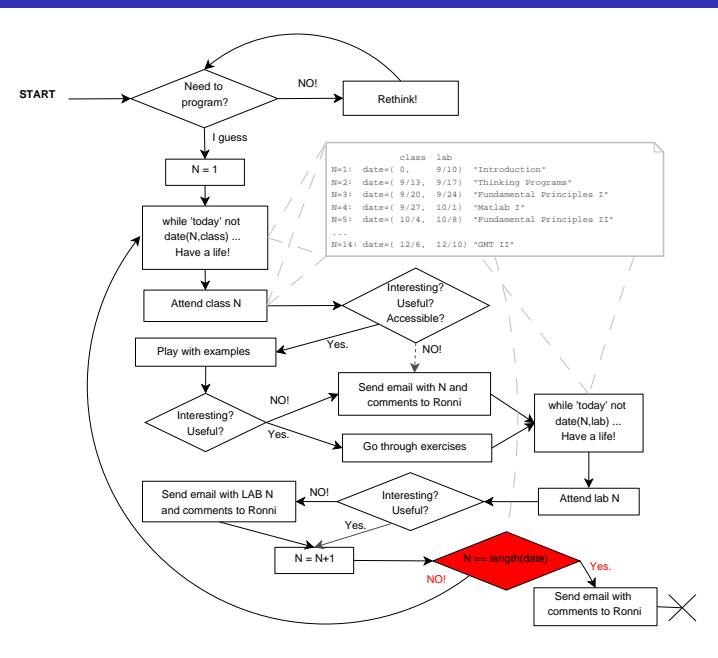

Use logic to connect multiple conditions and test for certain cases (0 is false, 1 is true):

Use logic to connect multiple conditions and test for certain cases (0 is false, 1 is true):

**'NOT'**

**('˜', '!'):**

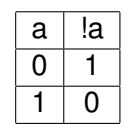

Use logic to connect multiple conditions and test for certain cases (0 is false, 1 is true):

**'NOT' ('˜', '!'): 'AND' ('&&'):**

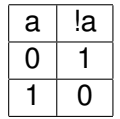

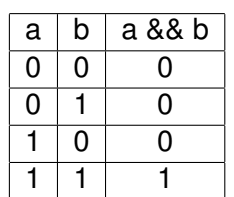

Use logic to connect multiple conditions and test for certain cases (0 is false, 1 is true):

**'OR' ('||'):**

**'NOT' ('˜', '!'):**

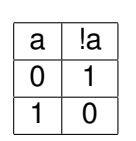

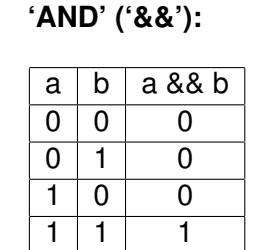

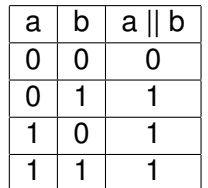

Use logic to connect multiple conditions and test for certain cases (0 is false, 1 is true):

**'NOT' ('˜', '!'):**  $a \mid la$  $0 \mid 1$ 1 0 **'AND' ('&&'):**  $a \mid b \mid a \& b$ 0 | 0 | 0 | 1 | 0 1 0 0 1 | 1 | 1 **'OR' ('||'):**  $a \mid b \mid a \parallel b$ 0 | 0 | 0 0 | 1 | 1  $1 \mid 0 \mid 1$  $1 \mid 1 \mid 1$ **'XOR':**  $a \mid b \mid a \times or b$ 0 | 0 | 0 | 1 | 1  $1 \mid 0 \mid 1$  $1 \mid 1 \mid 0$ 

Use logic to connect multiple conditions and test for certain cases (0 is false, 1 is true):

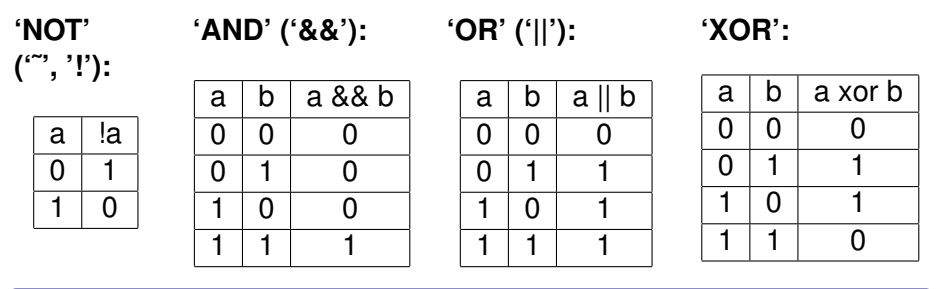

#### Examples

'Friday Beer': **not** younger than 21 **and** it must be Friday. Beer today?

Use logic to connect multiple conditions and test for certain cases (0 is false, 1 is true):

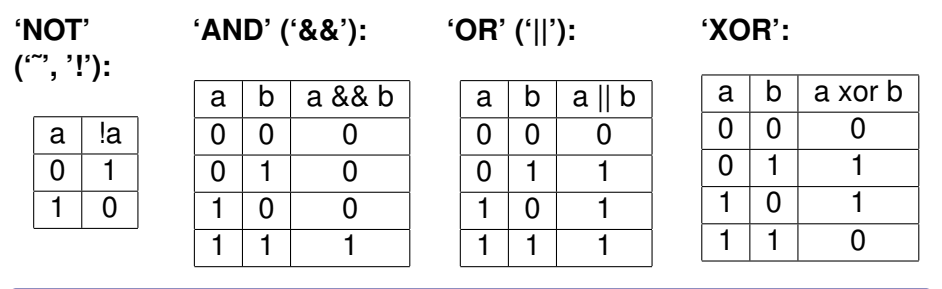

#### Examples

- 'Friday Beer': **not** younger than 21 **and** it must be Friday. Beer today?
- 'Game of life': heart beat **or** self perception. Still alive?